## Cheatography

## phpstorm mylinux Keyboard Shortcuts by [vdcastillo](http://www.cheatography.com/vdcastillo/) via [cheatography.com/22556/cs/4636/](http://www.cheatography.com/vdcastillo/cheat-sheets/phpstorm-mylinux)

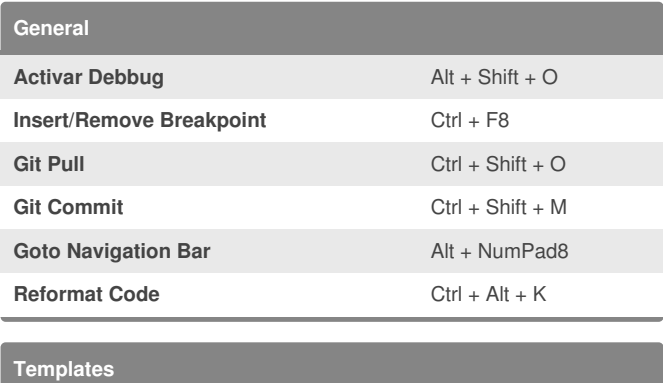

Insert getter and setter php-gs php-gs

## By **vdcastillo**

[cheatography.com/vdcastillo/](http://www.cheatography.com/vdcastillo/)

Not published yet. Last updated 20th July, 2015. Page 1 of 1.

Sponsored by **CrosswordCheats.com** Learn to solve cryptic crosswords! <http://crosswordcheats.com>